و ک .<br>تمع آموزشی مناً مج

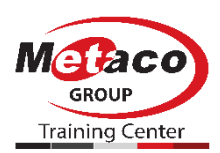

**طرح آموزش** 

**)بر مبنای نظام صالحیت حرفهای مشاغل(**

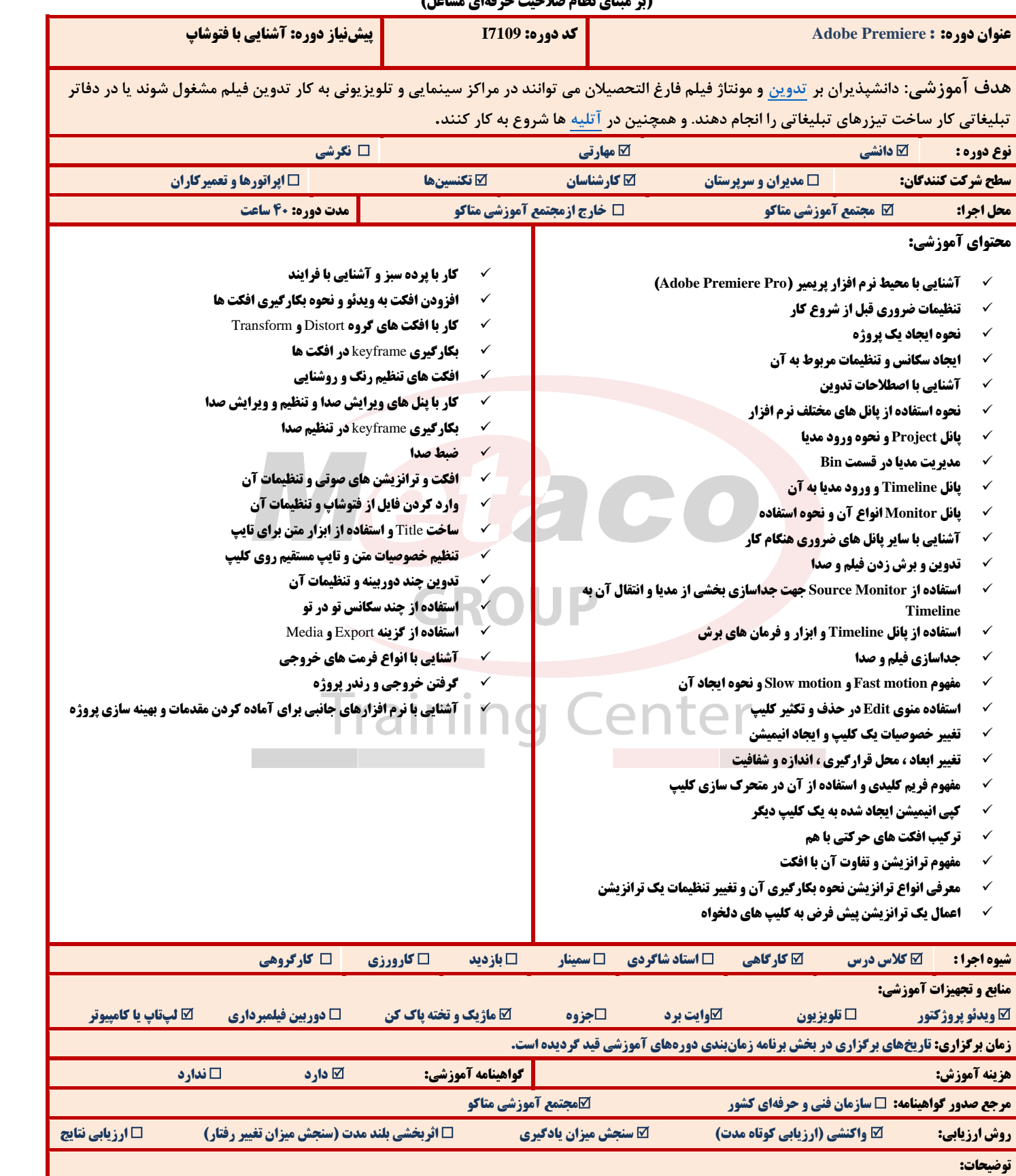

## **Metacomplex.com**

**اصفهان : میدان آزادی، بلوار دانشگاه ،کوچه شماره 5 تلفن تماس : 3383 031- تهران : میدان فاطمی،کوچه غزالی، پالک 12 ، واحد 1 تلفن تماس : 021-88948784-5**